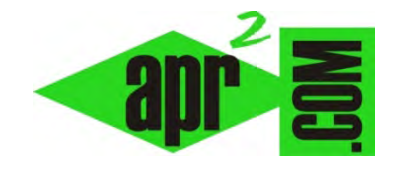

**aprenderaprogramar.com**

# **¿Qué lenguaje de programación estudiar o utilizar? (CE00104A)**

**Sección: Cómo empezar Categoría: Lo más básico Fecha revisión: 2019** 

**Autor: Redacción aprenderaprogramar.com** 

**Resumen: Este artículo explica que para aprender a programar se puede utilizar cualquier lenguaje. No obstante, para aquellos usuarios que no saben qué lenguaje utilizar para empezar, les proponemos Visual Basic, un lenguaje de alto nivel y que les resultará familiar por su parecido con el entorno Windows.**

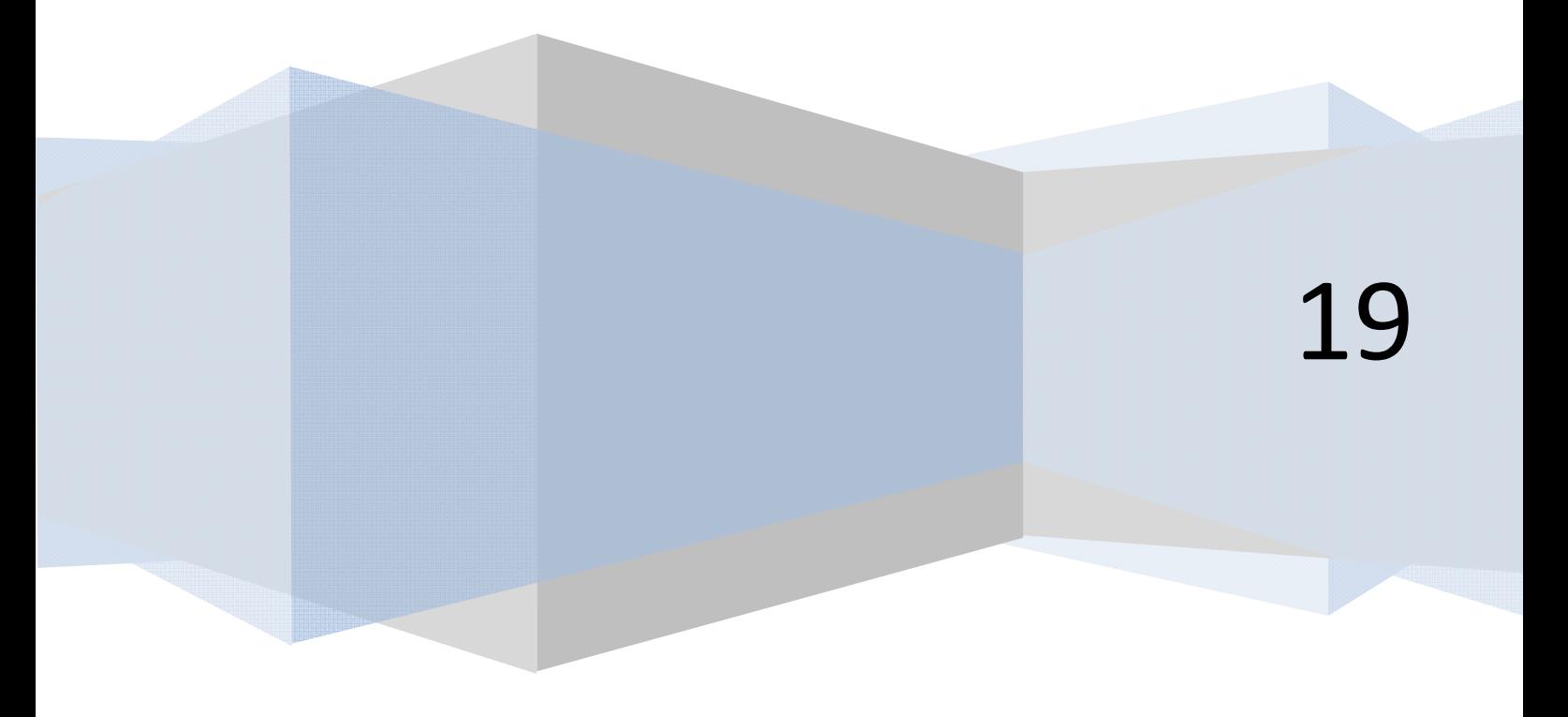

#### **¿QUÉ LENGUAJE DE PROGRAMACIÓN ESTUDIAR O UTILIZAR MEJOR?**

Con toda seguridad habremos escuchado hablar de distintos lenguajes de programación: *Pascal, Basic, Fortran, Cobol, C, C++, Visual Basic, Java, etc*. Ya definido el interés que puede tener programar, la siguiente pregunta es: *¿Qué lenguaje utilizar para comenzar a programar?* Para nosotros la respuesta es "cualquiera" (con matices). Y ello basándonos en que, si nuestro objetivo es aprender a programar, la mayoría de los lenguajes tienen lógicas parecidas subyacentes y por tanto cualquiera nos puede resultar satisfactorio.

No tenemos ningún interés comercial ni profesional por incitar al uso de uno u otro lenguaje. Incluso no pondríamos reparos al uso de lenguajes "obsoletos". Pero como todo conviene matizarlo vamos a intentarlo. Empecemos por buscar una representación gráfica de qué es un ordenador. Y para ello pensaremos en un complejo industrial. En el mismo vamos a suponer que existen distintas naves con distintas funciones. En una de estas naves nos encontramos a un grupo de sabios, cada uno con una mesa, lápiz, papel, goma y calculadora. Esto equivaldría al procesador o CPU de nuestro ordenador. El papel es utilizado para realizar operaciones matemáticas y tomar datos. Se puede guardar cierta cantidad de registros, pero al superar un volumen hay que borrar.

Separados por un tabique de cristal, sobre las paredes de la nave cuelgan enormes pizarras cuadriculadas. Sobre ellas otro grupo de personas escribe o borra datos según les indican los sabios. Se trataría de un medio para almacenar información equivalente a la memoria de nuestro ordenador. En estas grandes pizarras se pueden anotar resultados o cálculos hechos por los sabios, pero también puede servir para nosotros apuntar en ellas una serie de instrucciones a realizar (un programa).

La cuestión ahora es: *¿Qué lenguaje utilizamos para comunicarnos?* En general, no podemos comunicarnos directamente con el grupo de sabios si no es a través de un intérprete (programa con el lenguaje de programación). Supongamos que queremos calcular usando el ordenador el valor de siete al cubo ( $7^3$ ) y tenemos que transmitirlo al procesador de nuestro ordenador, que almacena los números y operaciones matemáticas básicas en una calculadora interna como esta:

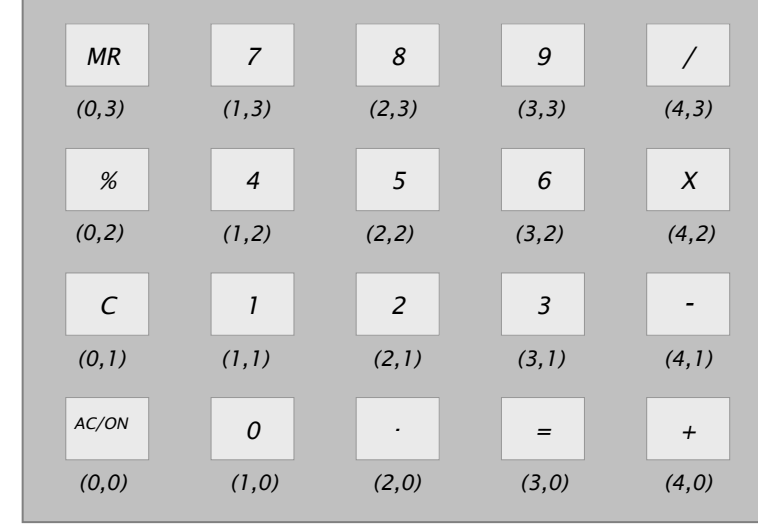

Cada número u operación tiene un localizador matricial. El cálculo que pretendemos realizar se podría ordenar de distintas maneras. Por ejemplo:

apr ENDER apr OGRAMAR

# **1) Muestra <<Cálculo de** *7<sup>3</sup>* **>>**

Ejecuta *(0,0)* 

Ejecuta *(1,3)*

Ejecuta *(4,2)*

Ejecuta *(1,3)*

Ejecuta *(4,2)*

Ejecuta *(1,3)*

Ejecuta *(3,0)*

Muestra [Valor actual]

# **2) Muestra <<Cálculo de** *7<sup>3</sup>* **>>**

Pulsa *AC*

Pulsa *7*

Pulsa *X*

Pulsa *7*

Pulsa *X*

Pulsa *7*

Pulsa *=*

Muestra [Valor Actual]

# **3) Muestra <<Cálculo de 7<sup>3</sup> >>**

Calcula *7x7x7*

Muestra [resultado]

# **4) Muestra<<Cálculo de 7<sup>3</sup> >>**  Calcula *7<sup>3</sup>*

Muestra [resultado]

Hemos utilizado "distintos lenguajes" para comunicarnos con el ordenador obteniendo en los cuatro casos:

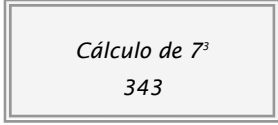

En el primer caso, hemos supuesto que es necesario indicar los pasos a dar suponiendo que hay una baja capacidad de interpretación (por ejemplo no se reconocen los números sino unas coordenadas donde se almacenan) y por eso se hablaría de lenguaje de bajo nivel. En el cuarto caso existe una alta capacidad de interpretación y por ello hablaríamos de lenguaje de alto nivel.

Podríamos decir que un lenguaje de bajo nivel es más preciso (menos propenso a errores) y más difícil de escribir/comprender para los humanos. El lenguaje de alto nivel sería menos preciso pero más fácil de escribir, leer y comprender para los humanos.

Para aquellas personas que no sepan con qué lenguaje empezar a programar vamos a proponerles empezar con *Visual Basic*, por cuanto es un lenguaje de alto nivel, con el añadido de basarse en una interfaz gráfica tipo Windows. Es un lenguaje interesante para empezar a programar. Y no sólo eso, sino que demuestra suficiente potencia como para resolver aplicaciones profesionales. Esto redunda en que se pueda estar tranquilo a la hora de dedicar tiempo al aprendizaje de *Visual Basic* ya que puede servir tanto de plataforma de aprendizaje como para el desarrollo de aplicaciones con cierto nivel de exigencia.

*¿Desaconsejamos el uso de otro (u otros) lenguajes?* Pues no. En esta web tratamos muchas cosas, entre ellas fundamentos aplicables a cualquier lenguaje, con lo cual el lector podrá decidir a posteriori qué lenguaje utilizar. También abordamos diferentes lenguajes, de modo que si una persona tiene claro qué lenguaje necesita aprender tenga recursos formativos a su disposición.

Puedes seguir leyendo artículos sobre cómo empezar a programar en el siguiente link: http://www.aprenderaprogramar.com/index.php?option=com\_content&view=section&layout=blog&id=4&Itemid=18